Stacks and Queues Problem Solving Club Oct 19 2016

## **Stacks**

●A stack is a container of objects that are inserted and removed according to the last-in first-out (LIFO) principle

**Only two operations are** allowed: push the item into the stack, and pop the item out of the stack.

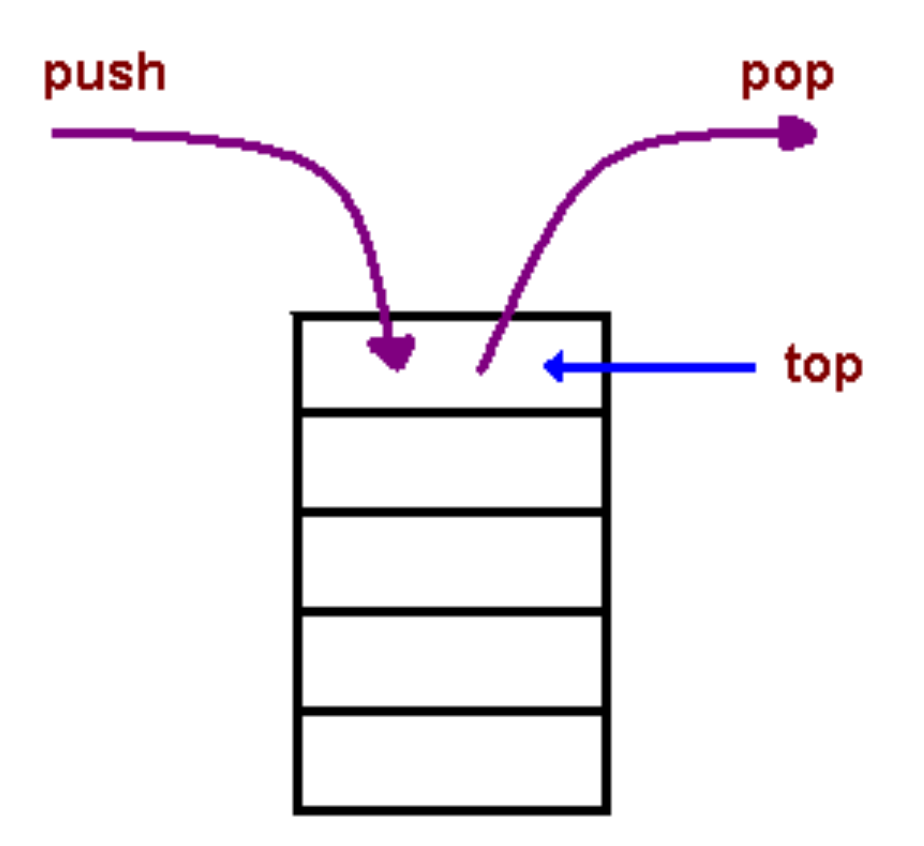

# Usage of stack

- ●Undo mechanism
- ●Function call stack
- .Reverse a string
- ●Depth first search (DFS)

## Stack implementation

- ●Array stack implementation
- ●Java ArrayList/Stack
- $-C++ std:vector/stack$

●Linked list stack implementation ●Java LinkedList

 $-C++$  std::list

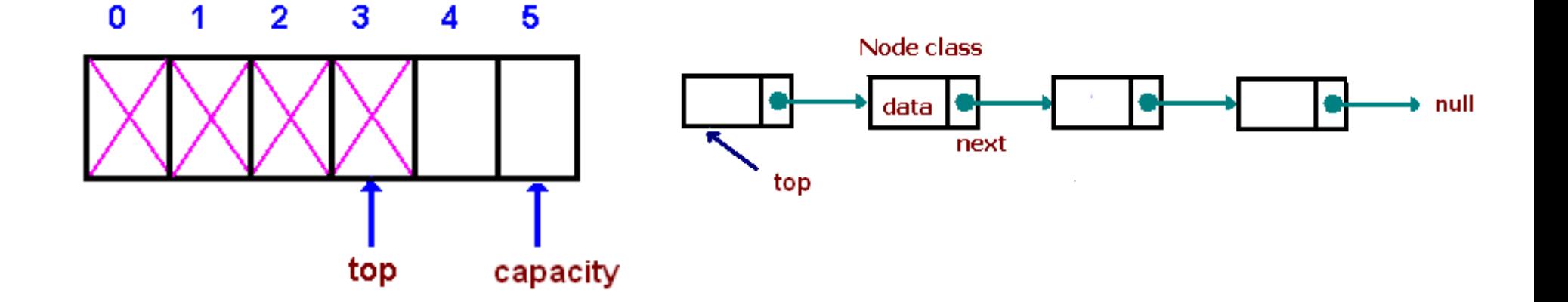

## Queues

A queue is a container of objects (a linear collection) that are inserted and removed according to the first-in first-out (FIFO) principle.

•An excellent example of a queue is a line of students in the food court

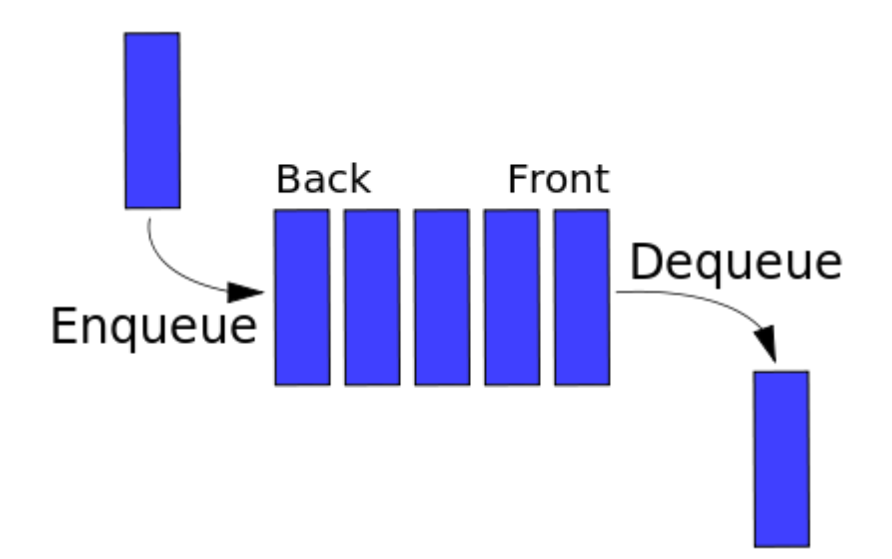

# Usage of queues

### $\cdot$ Job processing / scheduling

●Breadth first search (BFS) – single source shortest paths in an undirected graph

# Queue implementation

- Array-based double ended . Linked list based queue queue ●Java LinkedList
- ●Java ArrayDeque
- $-C++ std::deque/ queue$
- 
- $-C++$  std::list

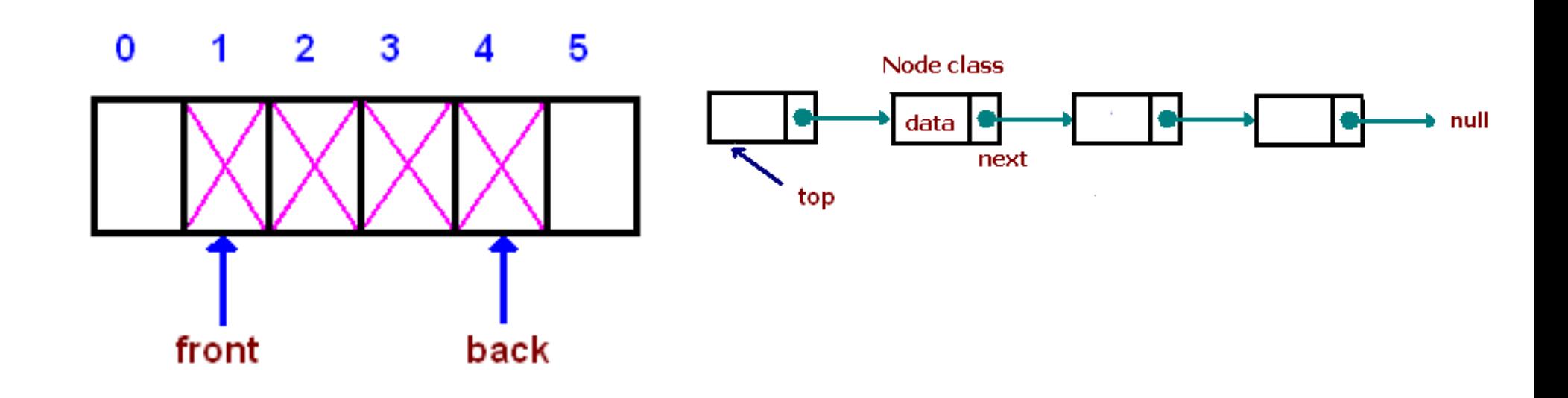

# Priority queues

A priority queue is like a regular queue or stack data structure

**But additionally each** element has a "priority" associated with it.

In a priority queue, an element with high priority is served before an element with low priority.

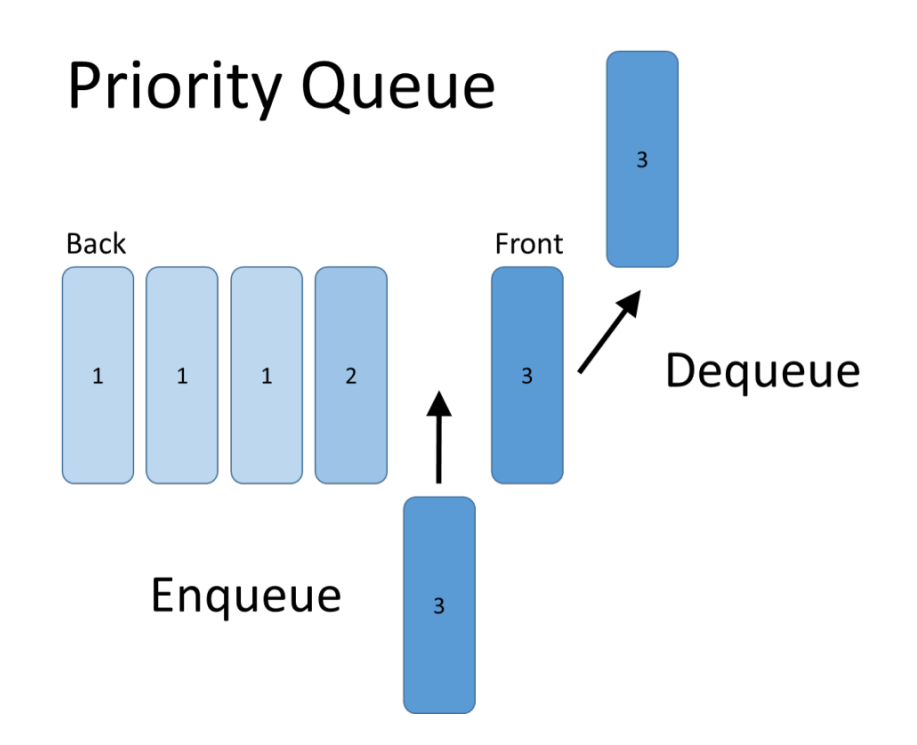

# Usage of priority queues

- ●Sorting (heapsort)
- ●Caching

 $\cdot$ Dijkstra's algorithm – singles source shortest paths in a directed graph

# Priority queue implementation

Binary heap based priority queue

●Java PriorityQueue

 $\cdot$ C++ std::priority queue

. Self-balancing binary search tree based priority queue

●Java TreeSet

 $-C++$  std::set

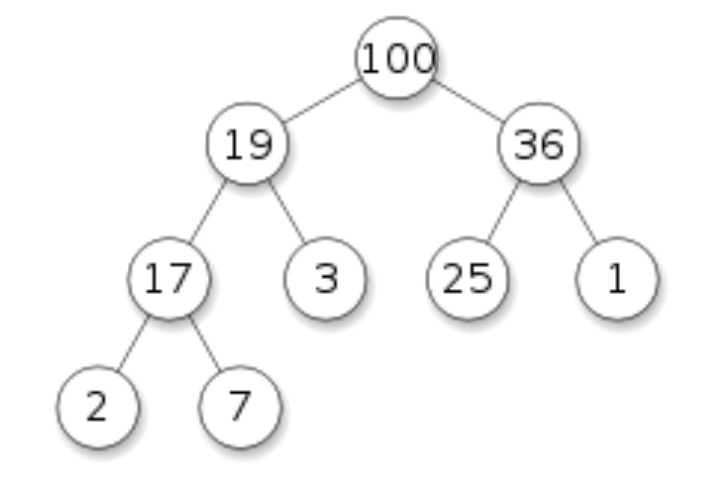

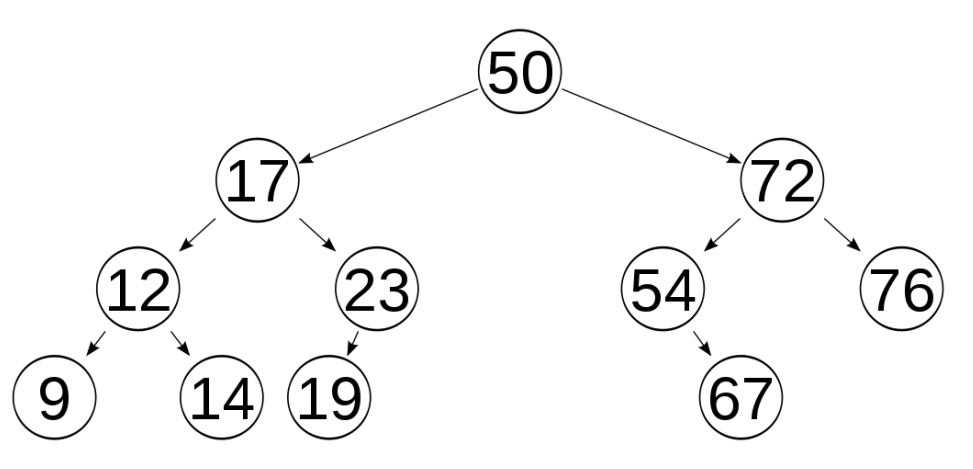

# Recap

### ●**Stack – last-in first-out (LIFO).**

●*What is the complexity of push/pop?*

Answer:  $O(1)$  – constant time

●*What is the preferred data structure for implementation?*

•Answer: Array – faster and uses less memory than linked list

#### ●**Queue - first-in first-out (FIFO)**

●*What is the complexity of enqueue/dequeue?*